# **QR CODE BASED HELP LINKS FOR MCA PROGRAMME**

Dear Student!!

Greetings of the day!

This is to inform you that an A*ugmented Reality* (AR) *application based on the QR Code* is designed and developed **by the undersigned**. QR Code based access is provided to the eContent available online on eGyankosh, IGNOUs Video Archives etc.. With the corresponding QR codes given in this document you can access the eContent for MCA Programme. In this document eresources are compiled/curated and placed in order for the ease and benefit of the students. With the help of a Smartphone, Tab etc.. the student can access all the help links provided in this document.

#### **Requirements:**

Smartphone (Android or iPhone) or Tab or iPad with any *QR Scanner* app. **Note**: Download any of the free QR Code Scanner app from Google Play Store for Android app or Apple iStore for iPhone or iPad. For some smart phones, camera itself is sufficient to scan these codes.

### **Free Android Apps:**

QR & Barcode Scanner, Free QR Scanner, Lightning QR Code Scanner, QR Code Reader and Scanner, inigma, kaspersky's QR Scanner, Quickmark, Quickscan, Scan QR Code Reader, Tapmedia's QR Reader, Zapper

### **Apple iOS App:**

QR Reader for iPhone

#### **Procedure to Access the eContent**

(i) Take a print-out of this QR based course access document (OR) else you can open this document and scan it from the system itself.

(ii) Connect your smartphone or Tab to the Internet through WIFI, Mobiledata etc..

(iii) Open the QR scanner app from your smart phone or Tab and scan the respective QRcode (QR image) given against each item on the QR-based course document given. Corresponding eContent will be accessed. You can read or bookmark or download the resources for future reference.

Happy QR Code Based Accessing……..

## **Students,**

**The following are the help links and respective QR codes for MCA Programme:**

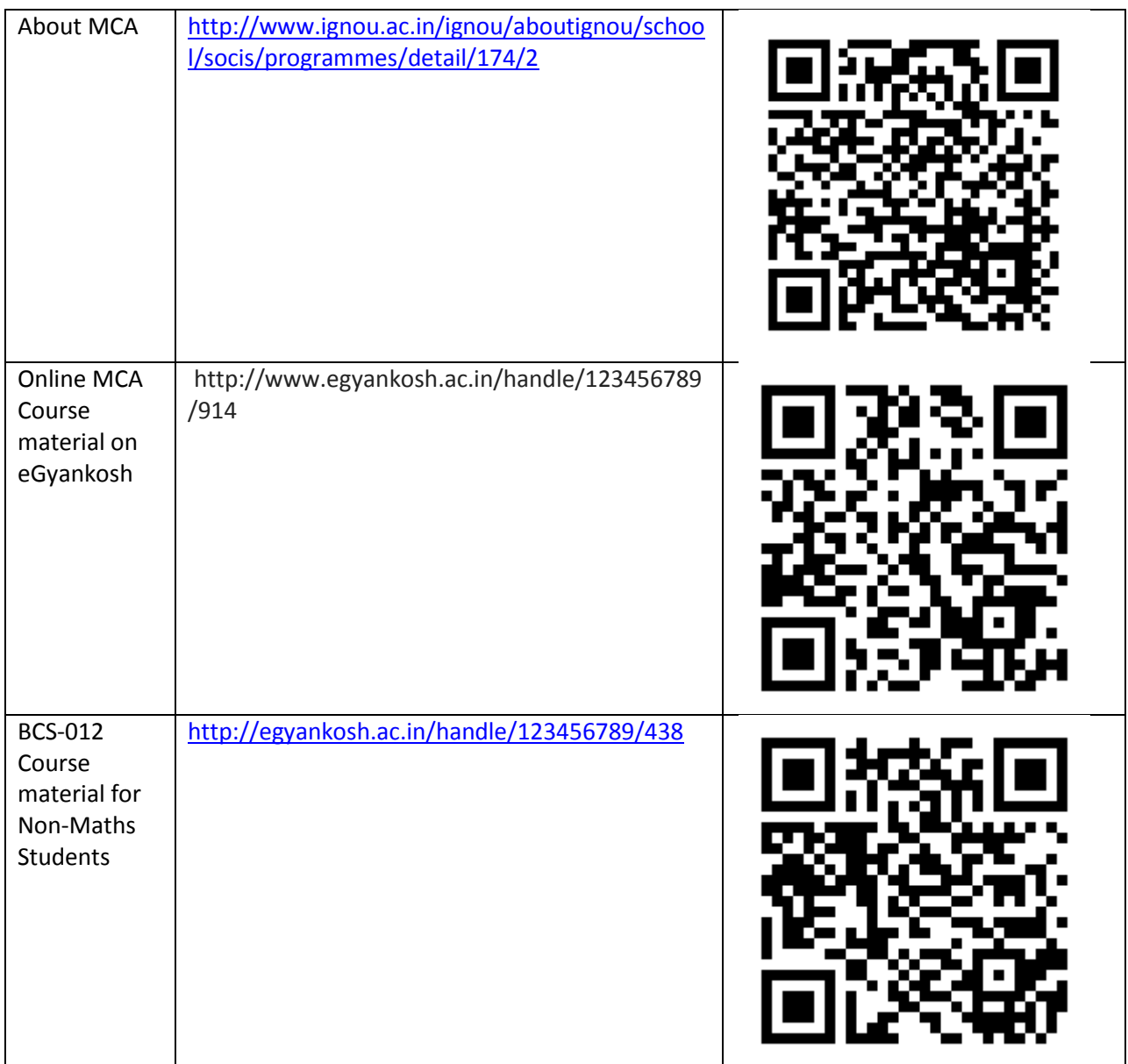

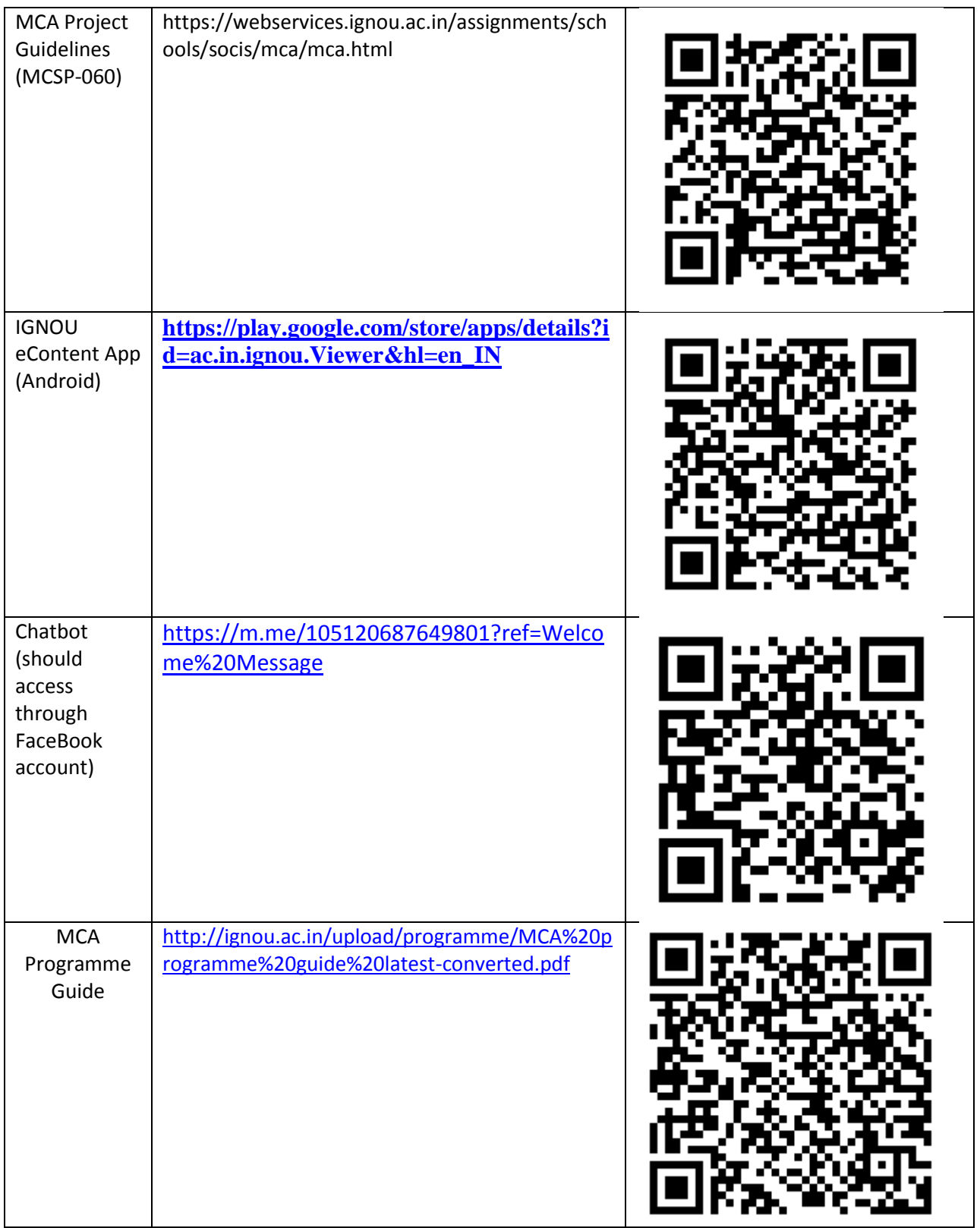

**DESIGNED AND DEVELOPED BY : PROF V.V. SUBRAHMANYAM, DIRECTOR, SOCIS, IGNOU, NEW DELHI DATE: 28/3/2020**

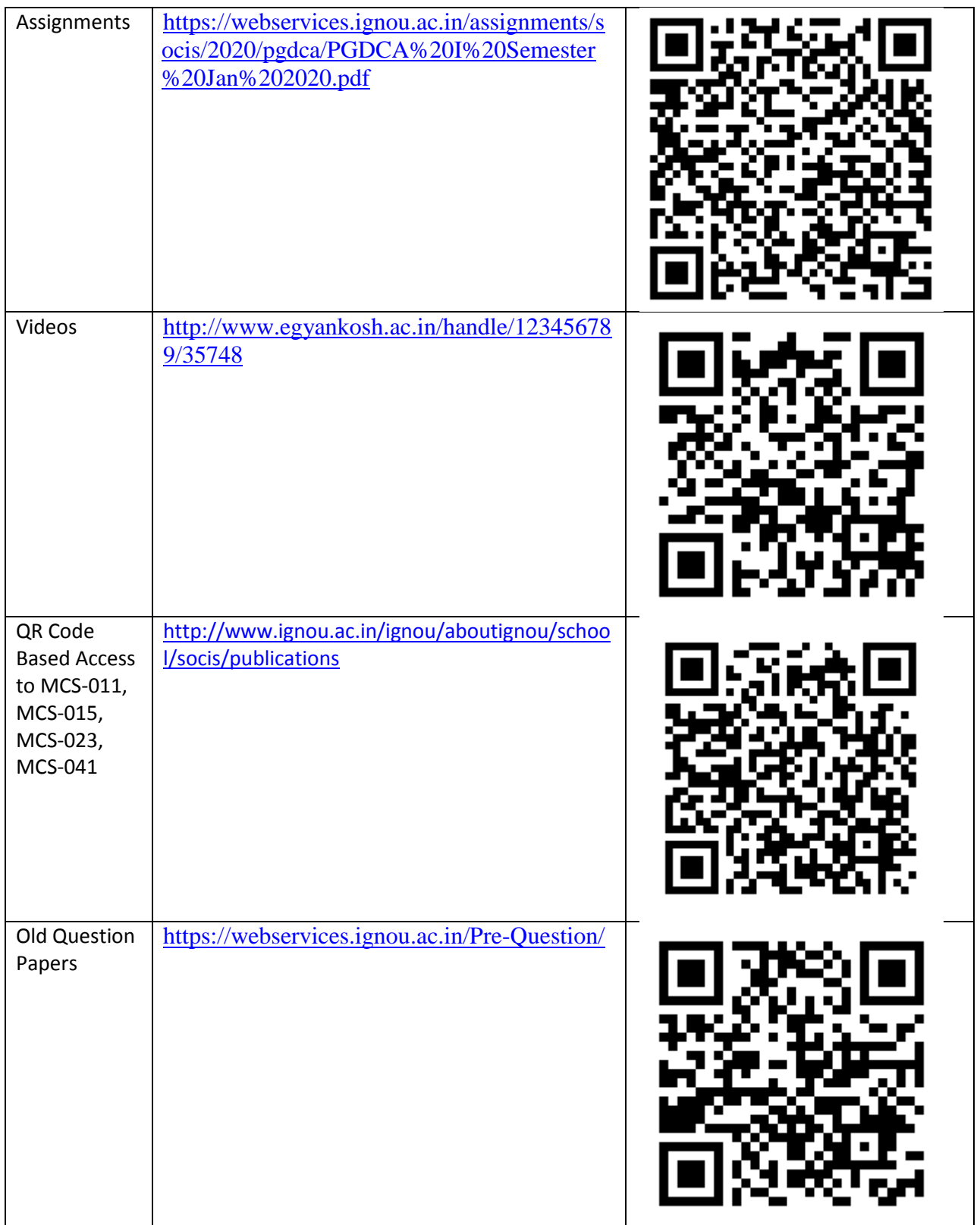

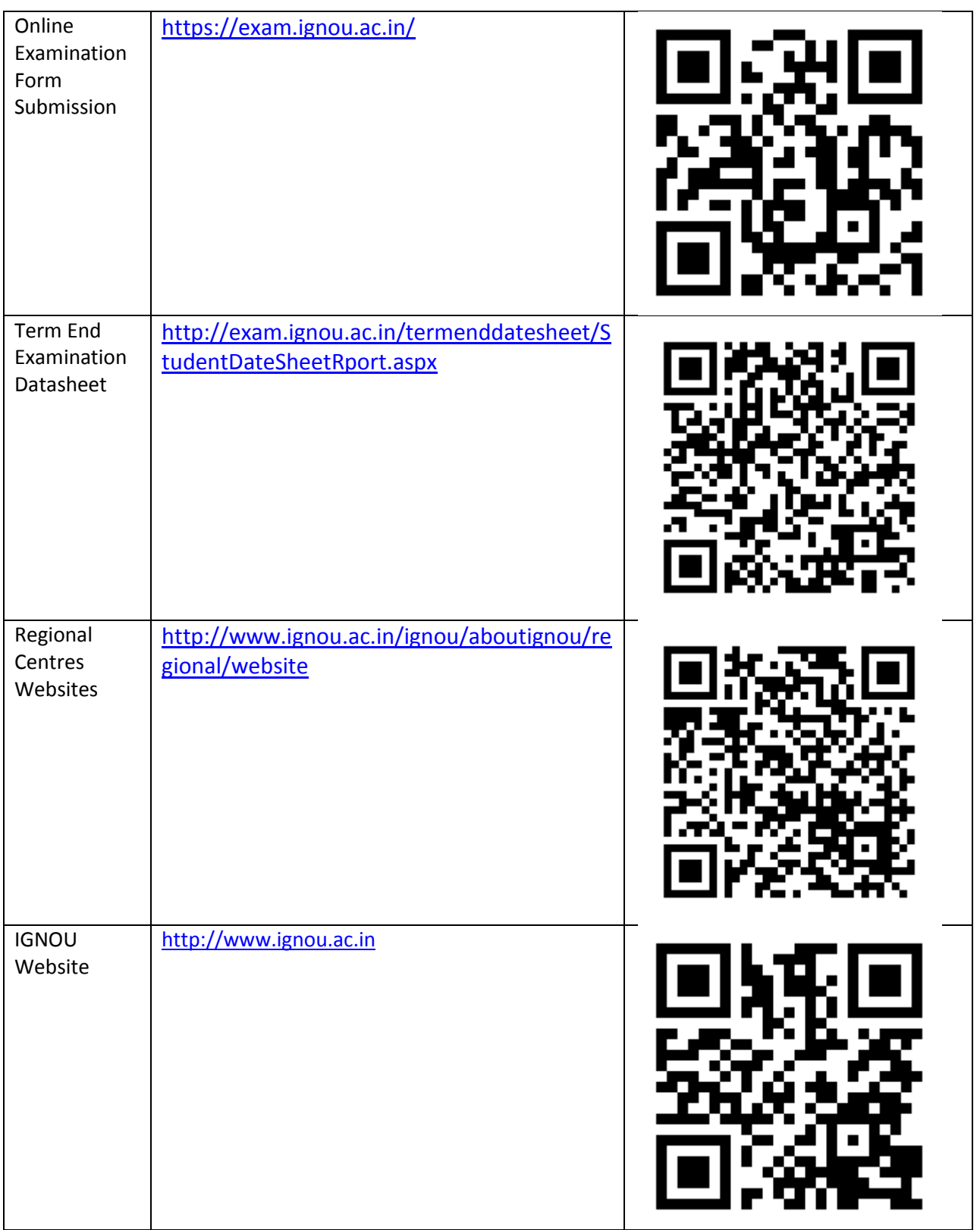

**DESIGNED AND DEVELOPED BY : PROF V.V. SUBRAHMANYAM, DIRECTOR, SOCIS, IGNOU, NEW DELHI DATE: 28/3/2020**

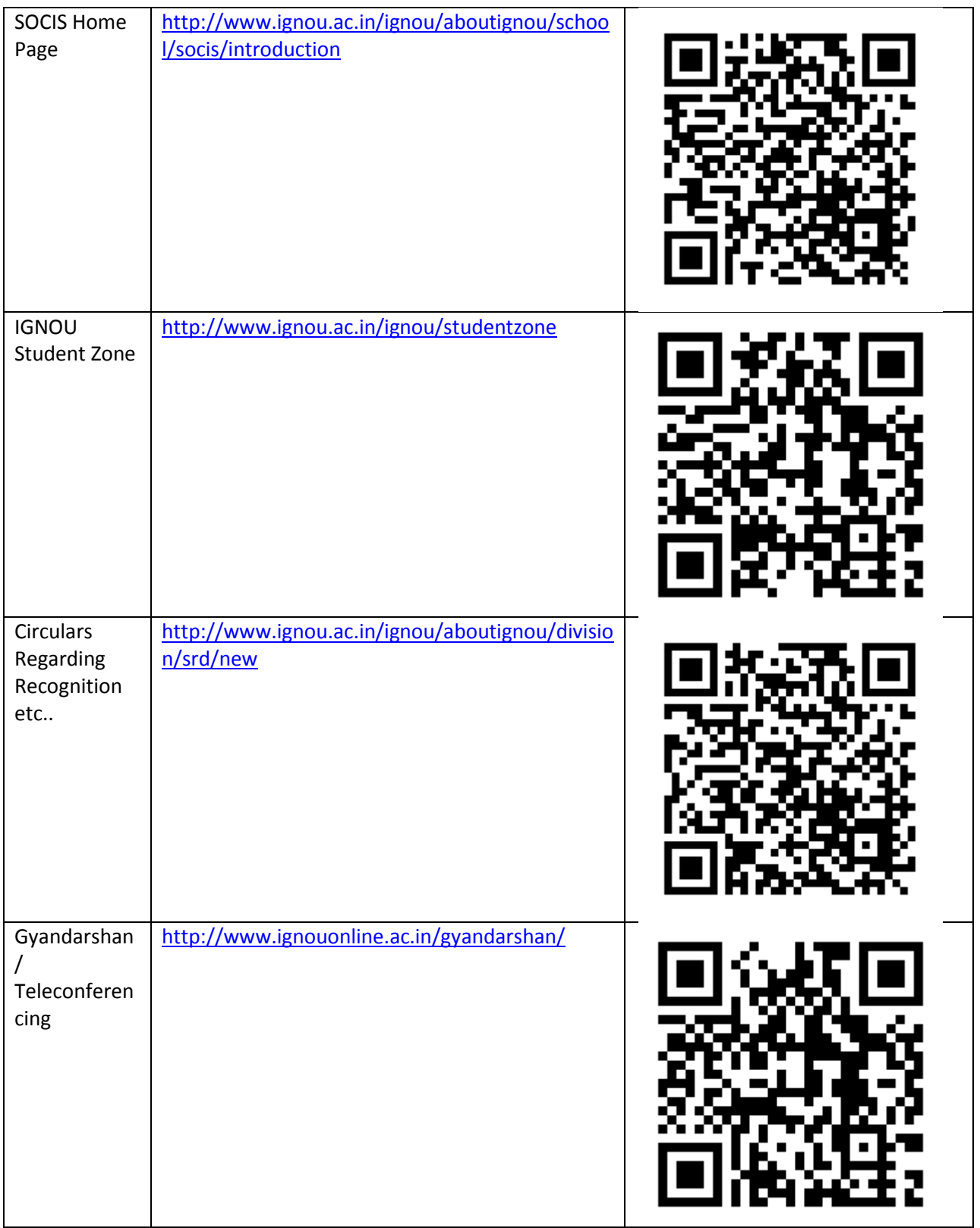

**DESIGNED AND DEVELOPED BY : PROF V.V. SUBRAHMANYAM, DIRECTOR, SOCIS, IGNOU, NEW DELHI DATE: 28/3/2020**

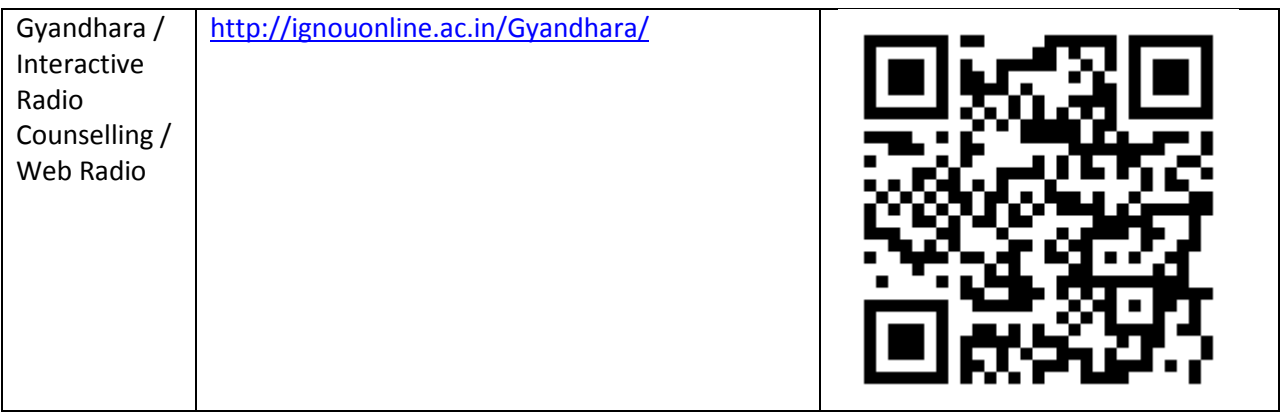

Twitter Handle : @mcaignou Email : mca@ignou.ac.in